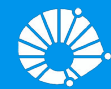

## Algoritmos e Programação de Computadores

### **Prof. Edson Borin**

Instituto de Computação (IC/Unicamp)

## O que vimos na aula passada?

# Expressões Relacionais

## Tipo bool

- Em Python o tipo **bool** especifica os valores booleanos falso (False) e verdadeiro (True).
- Podemos criar variáveis associadas a booleanos, mas o uso mais comum é na verificação de resultados de expressões relacionais e lógicas.

 $\gg$  a = True  $\gg$  type(a) <class 'bool'>

## Operadores Relacionais

- Os operadores relacionais da linguagem Python são:
	- $\circ$  == : igualdade
	- $\circ$  ! = : diferente
	- > : maior que
	- < : menor que
	- $\circ$   $>$   $=$  : maior ou igual que
	- $\circ$   $\leq$  : menor ou igual que

# Expressões Lógicas

## Expressões Lógicas

- Expressões lógicas são aquelas que realizam uma operação lógica (**ou**, **e**, **não**, etc...) e retornam True ou False (como as expressões relacionais).
- Na linguagem Python temos os seguintes operadores lógicos:
	- **○ and** : operador E
	- **○ or**: operador OU
	- **○ not**: operador NÃO

- Uma variação do comando **if** é o **if**/**else**, cuja sintaxe é:
	- **if** expressão relacional ou lógica**:** comandos executados se a expressão é verdadeira **else:**
		- comandos executados se a expressão é falsa

● Uma variação do comando **if** é o **if**/**else**, cuja sintaxe é:

**if** expressão relacional ou lógica**:** comandos executados se a expressão é verdadeira **else:** comandos executados se a expressão é falsa

**comandos indentados**

● Uma variação do comando **if** é o **if**/**else**, cuja sintaxe é:

**if** expressão relacional ou lógica**: dois pontos** comandos executados se a expressão é verdadeira **else:** comandos executados se a expressão é falsa

**comandos indentados**

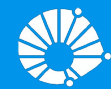

## Algoritmos e Programação de Computadores

Comandos Condicionais

### **Prof. Edson Borin**

Instituto de Computação (IC/Unicamp)

## Agenda

- - -

- Comandos if-elif-else
- Exemplos

## Comandos if-elif-else

Quando apenas uma de várias alternativas é verdadeira podemos usar a construção if-elif-else que em Python é representado por:

```
if condicao_1:
   comandos_1 
elif condicao_2:
   comandos_2 
else:
   comandos_3
```
## Comandos if-elif-else

Quando apenas uma de várias alternativas é verdadeira podemos usar a construção if-elif-else que em Python é representado por:

```
if condicao_1:
   comandos_1 
elif condicao_2:
   comandos_2
elif condicao_3:
   comandos_3
elif condicao_4:
   comandos_4 
else:
   comandos_5
                     n vezes
```
Escreva um programa que lê três números e imprime o maior deles. **Tentativa 1**

```
numero1 = int(input("Digite um número: "))
numero2 = int(input("Digite um número: "))
numero3 = int(input("Digite um número: "))
if (numero1 \ge m numero2) and (numero1 \ge m numero3):
    print("O maior número é:", numero1) # numero1 é o maior
else:
    if (numero2 \geq numero3):
        print("O maior número é:", numero2) # numero2 é o maior
    else:
        print("O maior número é:", numero3) # numero3 é o maior
```
Escreva um programa que lê três números e imprime o maior deles. **Tentativa 1**

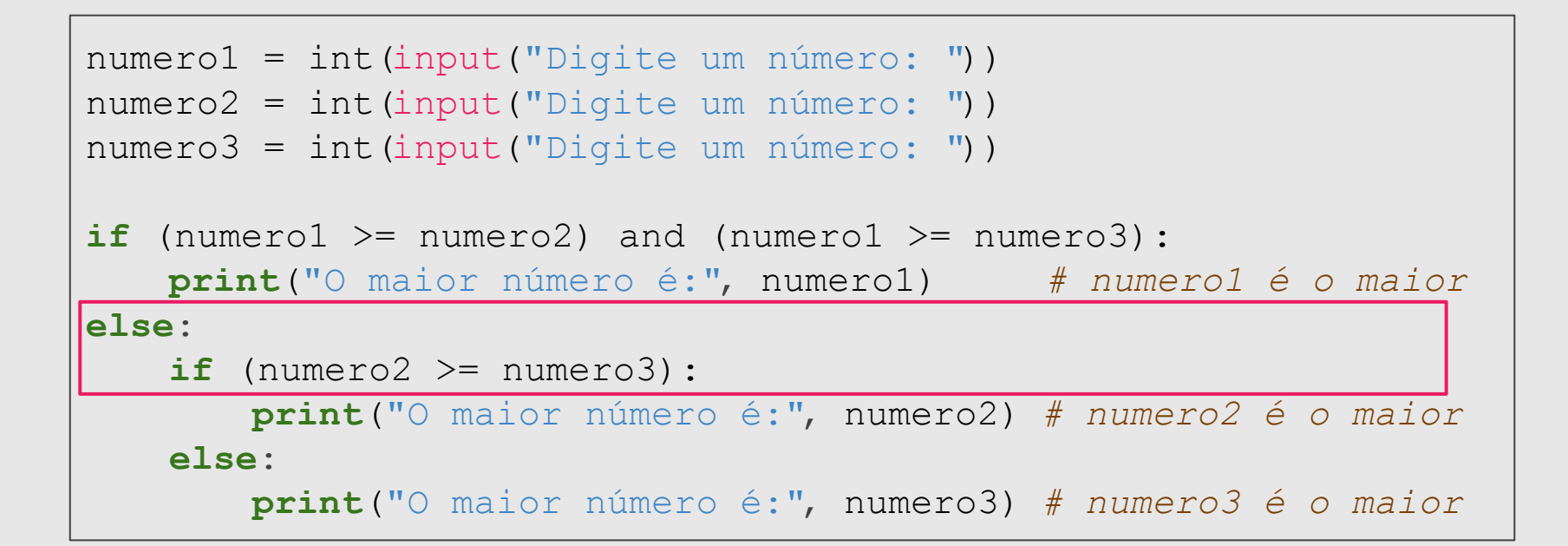

Escreva um programa que lê três números e imprime o maior deles. **Tentativa 1.1**

```
numero1 = int(input("Digite um número: "))
numero2 = int(input("Digite um número: "))
numero3 = int(input("Digite um número: "))
if (numero1 \geq n numero2) and (numero1 \geq n numero3):
    print("O maior número é:", numero1) # numero1 é o maior
elif (numero2 >= numero3):
     print("O maior número é:", numero2) # numero2 é o maior
```

```
else:
```
 **print**("O maior número é:", numero3) *# numero3 é o maior*

#### Escreva um programa que lê três números distintos e os imprime em ordem decrescente.

```
numero1 = int(input("Digite um número: "))
numero2 = int(input("Digite um número: "))
numero3 = int(input("Digite um número: "))
if (numero1 >= numero2 >= numero3):
    print(numero1, numero2, numero3)
elif (numero1 >= numero3 >= numero2):
    print(numero1, numero3, numero2)
elif (numero2 \ge m numero1 \ge m numero3):
    print(numero2, numero1, numero3)
elif (numero2 >= numero3 >= numero1):
    print(numero2, numero3, numero1)
\text{elif} (numero3 >= numero2 >= numero1):
    print(numero3, numero2, numero1)
\text{elif} (numero3 >= numero1 >= numero2):
    print(numero3, numero1, numero2)
```
Escreva um programa que simula o jogo conhecido como "Pedra, Papel e Tesoura" de um(a) jogador(a) contra o(a) outro(a).

## Ganhador(a) Perdedor(a)

Pedra Tesoura

Tesoura Papel

Papel Pedra

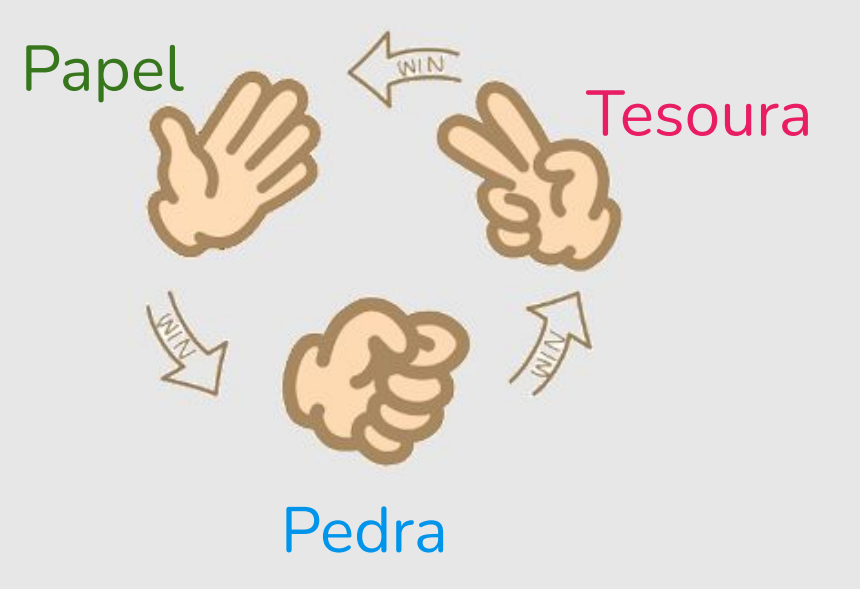

```
jogador1 = input("Jogador1, digite pedra, papel ou tesoura: ")
jogador2 = input("Jogador2, digite pedra, papel ou tesoura: ")
```

```
if (jogador1 == jogador2):
    print("Empate! Ninguém ganhou.") # empate
elif (jogador1 == "pedra" and jogador2 == "tesoura"):
     print("Jogador 1 ganhou.") 
elif (jogador2 == "pedra" and jogador1 == "tesoura"):
     print("Jogador 2 ganhou.")
elif (jogador1 == "tesoura" and jogador2 == "papel"):
     print("Jogador 1 ganhou.") 
elif (jogador2 == "papel" and jogador1 == "tesoura"):
     print("Jogador 2 ganhou.")
elif (jogador1 == "papel" and jogador2 == "pedra"):
     print("Jogador 1 ganhou.") 
else:
     print("Jogador 2 ganhou.")
```

```
jogador1 = input("Jogador1, digite pedra, papel ou tesoura: ")
jogador2 = input("Jogador2, digite pedra, papel ou tesoura: ")
if (jogador1 == jogador2):
    print("Empate! Ninguém ganhou.) # empate
elif (jogador1 == "pedra" and jogador2 == "tesoura"):
    print("Jogador 1 ganhou.") 
elif (jogador1 == "tesoura" and jogador2 == "papel"):
    print("Jogador 1 ganhou.") 
elif (jogador1 == "papel" and jogador2 == "pedra"):
    print("Jogador 1 ganhou.") 
else:
    print("Jogador 2 ganhou.")
```

```
jogador1 = input("Jogador1, digite pedra, papel ou tesoura: ")
jogador2 = input("Jogador2, digite pedra, papel ou tesoura: ")
if (jogador1 == jogador2):
    print("Empate! Ninguém ganhou.") # empate
elif (jogador1 == "pedra" and jogador2 == "tesoura") or \setminus(i)oqador1 == "tesoura" and ioqador2 == "papel") or \setminus(jogador1 == "papel" and jogador2 == "pedra"):
     print("Jogador 1 ganhou.") 
else:
     print("Jogador 2 ganhou.")
```
**Tentativa 3**

```
jogador1 = input("Jogador1, digite pedra, papel ou tesoura: ")
jogador2 = input("Jogador2, digite pedra, papel ou tesoura: ")
if (jogador1 == jogador2):
    print("Empate! Ninguém ganhou.") # empate
elif (jogador1 == "pedra" and jogador2 == "tesoura") or \setminus(jogador1 == "tesoura" and jogador2 == "papel") or \i(jogador1 == "papel" and jogador2 == "pedra"):
     print("Jogador 1 ganhou.") 
else:
     print("Jogador 2 ganhou.")
```
O comando continua na próxima linha.

- Podemos associar objetos (pedra, papel, tesoura) a números.
- Ou seja, teremos:
	- $\circ$  pedra = 0
	- $\circ$  papel = 1
	- $\circ$  tesoura = 2

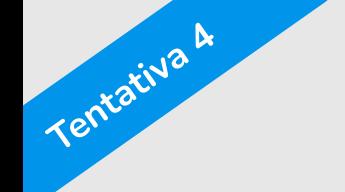

```
jogador1 = int(input("Jogador1, digite 0 p/pedra, 1 p/papel ou 2/tesoura: "))
jogador2 = int(input("Jogador2, digite 0 p/pedra, 1 p/papel ou 2/tesoura: "))
pedra = 0page1 = 1tesoura = 2if (jogador1 == jogador2):
     print("Empate! Ninguém ganhou.") # empate
elif (jogador1 == pedra and jogador2 == tesoura) or \setminus(jogador1 == tesoura and jogador2 == papel) or \backslash(iq \cdot \text{ador1}) == p \cdot \text{ad} \cdot \text{ad} \cdot \text{ador2} == p \cdot \text{adra}:
     print("Jogador 1 ganhou.") 
else:
     print("Jogador 2 ganhou.")
```
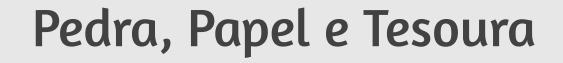

```
jogador1 = int(input("Jogador1, digite 0 p/pedra, 1 p/papel ou 2/tesoura: "))
jogador2 = int(input("Jogador2, digite 0 p/pedra, 1 p/papel ou 2/tesoura: "))
pedra = 0pape1 = 1tesoura = 2if (joqador1 == joqador2):
print("Empate! Ninguém ganhou.") # em 0 1 -1 2 j2
elif (jogador1 - jogador2) \frac{1}{6} 3 == 1:
    print("Jogador 1 ganhou.") 
else:
    print("Jogador 2 ganhou.") 
                                    j1 j2 j1-j2 (j1-j2)%3 Vencedor
                                    2 1 1 1 j1
                                    2 0 2 2 j2 
                                    1 0 1 1 j1
                                    1 2 -1 2 j2
                                    0 2 -2 1 j1
```
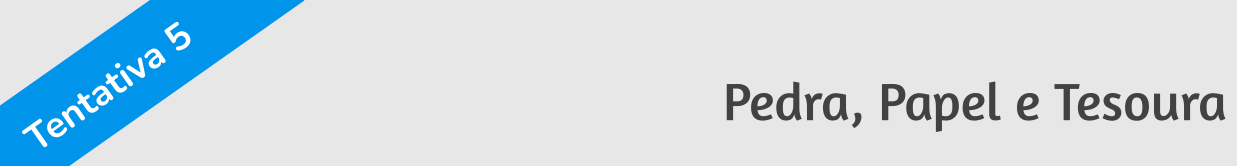

Papel = 
$$
\frac{1}{2}
$$

\nAs  $\sqrt{3}$ 

\nRedra = 0

 $(0 - 2)$  % 3 = 1 (Ganhou)  $(2 - 1)$  % 3 = 1 (Ganhou)  $(1 - 0)$  % 3 = 1 (Ganhou)  $(0 - 1)$  % 3 = 2  $(1 - 2)$  % 3 = 2  $(2 - 0)$  % 3 = 2

## Referências

- Condicionais encadeados
	- https://panda.ime.usp.br/pensepy/static/pensepy/06-Selecao/selecao.html#condi cionais-encadeados
	- https://runestone.academy/runestone/static/thinkcspy/Selection/Chainedconditio nals.html
	- https://github.com/iviarcio/mc102/blob/master/04.Controle%20de%20Fluxo%20 -%20Condicionais.ipynb

## Créditos

Os *slides* deste curso foram baseados nos slides produzidos e cedidos gentilmente pela Professora Sandra Ávila, do Instituto de Computação da Unicamp.